## **BriOIL** PrimePOS

## **KASES SISTĒMAS DATORA PLOMBĒŠANA**

**Dokumenta versija: 30112018**

**Kases sistēma: PrimePOS-Shop Dators: Columbus-800**

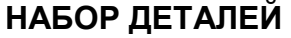

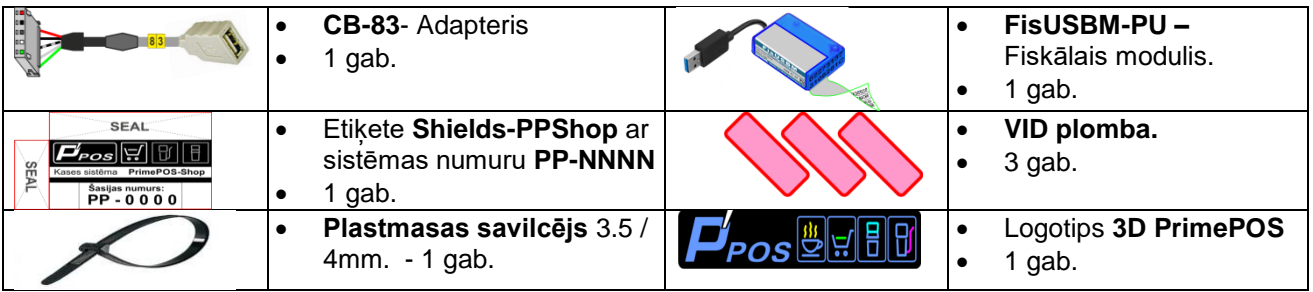

## **MONTĀŽA UN PLOMBĒŠANA**

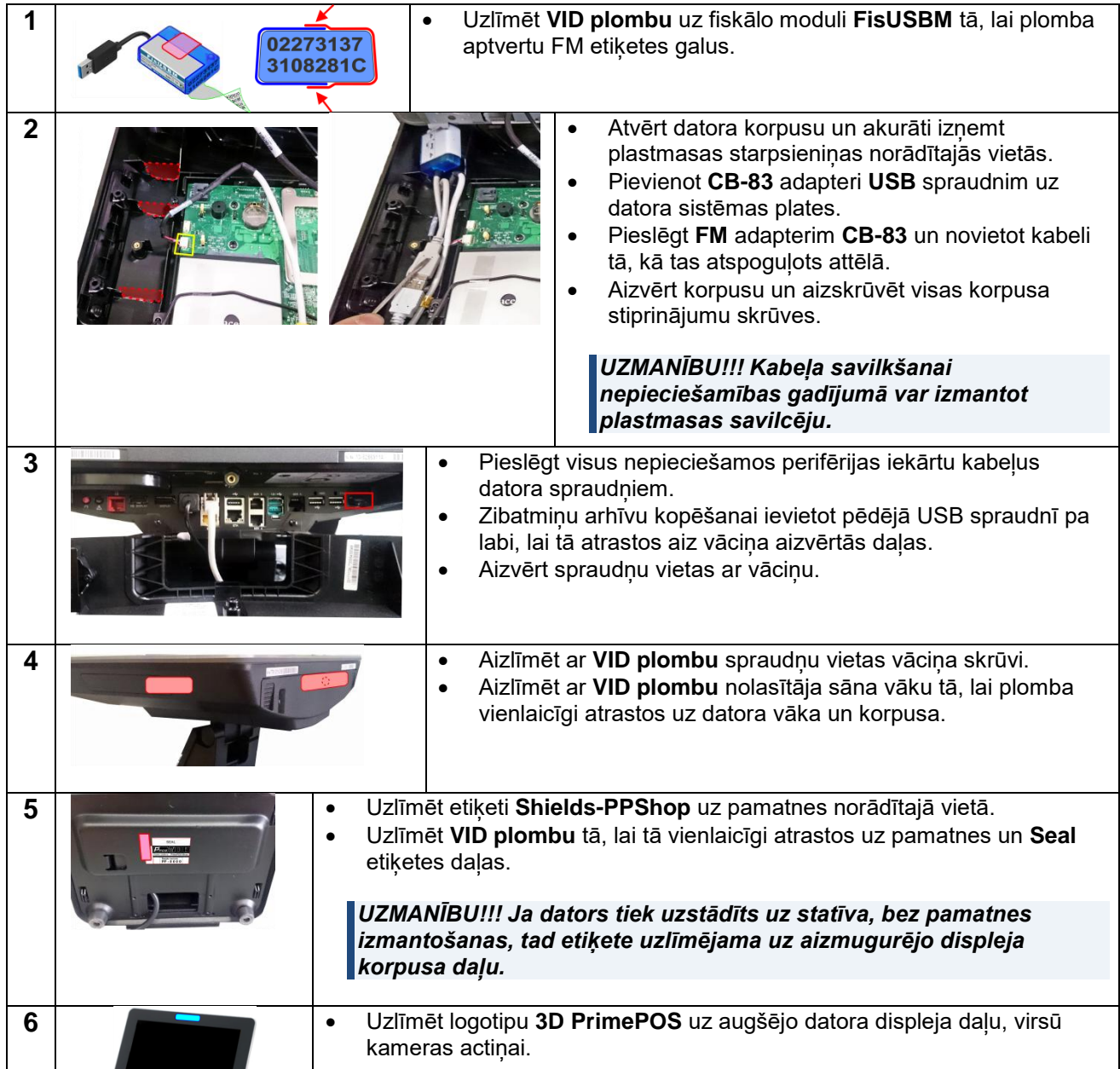